# Package 'sfo'

March 6, 2021

Type Package

Title San Francisco International Airport Monthly Air Passengers

Version 0.1.1

Maintainer Rami Krispin <rami.krispin@gmail.com>

Description Provides monthly statistics on the number of monthly air passengers at SFO airport such as operating airline, terminal, geo, etc. Data source: San Francisco data portal (DataSF) <https://data.sfgov.org/Transportation/Air-Traffic-Passenger-Statistics/rkru-6vcg>.

License MIT + file LICENSE

Encoding UTF-8

LazyData true

**Depends**  $R$  ( $>= 2.10$ )

**Suggests** dplyr ( $>= 1.0.0$ ), magrittr ( $>= 1.5$ ), plotly ( $>= 4.9.2.1$ ), knitr, rmarkdown, tidyr  $(>= 1.0.0)$ 

RoxygenNote 7.1.1

VignetteBuilder knitr

NeedsCompilation no

Author Rami Krispin [aut, cre]

Repository CRAN

Date/Publication 2021-03-06 20:50:02 UTC

# R topics documented:

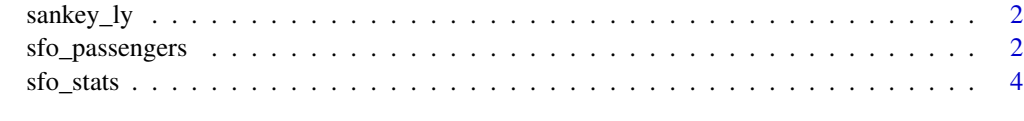

**Index** [6](#page-5-0) **6** 

<span id="page-1-0"></span>

#### Description

Sankey Plot with Plotly

## Usage

sankey\_ly(x, cat\_cols, num\_col, title = NULL)

#### Arguments

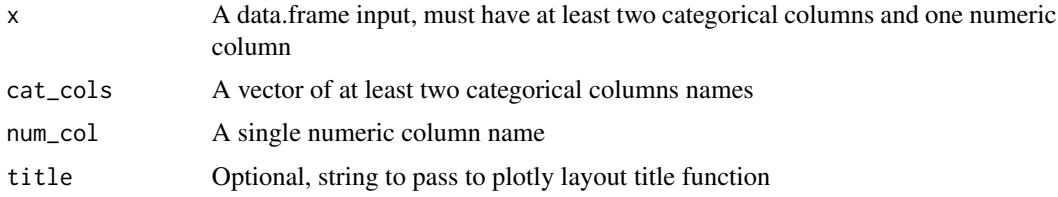

#### Details

A customized function for data transformation and plotting sankey plot with Plotly

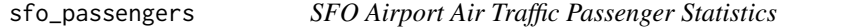

## Description

Monthly summary of number of passengers in San Francisco International Airport (SFO)

#### Usage

sfo\_passengers

# Format

A data frame with 12 variables.

activity\_period Activity year and month in YYYYMM format

operating\_airline Airline name for the operator of aircraft

operating\_airline\_iata\_code The International Air Transport Association (IATA) two-letter designation for the Operating Airline

published\_airline Airline name that issues the ticket and books revenue for passenger activity

- published\_airline\_iata\_code The International Air Transport Association (IATA) two-letter designation for the Published Airline
- geo summary Designates whether the passenger activity in relation to SFO arrived from or departed to a location within the United States ("domestic"), or outside the United States ("international") without stops
- geo\_region Provides a more detailed breakdown of the GEO Summary field to designate the region in the world where activity in relation to SFO arrived from or departed to without stops
- activity\_type\_code A description of the physical action a passenger took in relation to a flight, which includes boarding a flight ("enplanements"), getting off a flight ("deplanements") and transiting to another location ("intransit")
- **price category code** A categorization of whether a Published Airline is a low-cost carrier or not a low-cost carrier
- terminal The airport terminal designations at SFO where passenger activity took place
- boarding\_area The airport boarding area designations at SFO where passenger activity took place

passenger\_count The number of monthly passengers associated with the above attribute fields

#### Details

The dataset contains the monthly summary of number of passengers in San Francisco International Airport (SFO)

#### Source

San Francisco data portal (DataSF) [website.](https://data.sfgov.org/Transportation/Air-Traffic-Passenger-Statistics/rkru-6vcg)

#### Examples

```
data(sfo_passengers)
```
require(dplyr)

```
# Get summary of total number of passengers by activity type
# in most recent month
sfo_passengers %>%
 filter(activity_period == max(activity_period)) %>%
 group_by(activity_type_code) %>%
 summarise(total = sum(passenger_count), .groups = "drop")
```

```
# Get summary of total number of passengers by
# activity type and geo region in most recent month
sfo_passengers %>%
filter(activity_period == max(activity_period)) %>%
 group_by(activity_type_code, geo_region) %>%
  summarise(total = sum(passenger_count), .groups = "drop")
```
<span id="page-3-0"></span>

#### **Description**

Monthly statistics on San Francisco International Airport (SFO) landings

#### Usage

sfo\_stats

#### Format

A data frame with 14 variables.

- activity\_period Activity year and month in YYYYMM format
- operating airline Airline name for the operator of aircraft
- operating\_airline\_iata\_code The International Air Transport Association (IATA) two-letter designation for the Operating Airline
- published\_airline Airline name that issues the ticket and books revenue for passenger activity
- published airline iata code The International Air Transport Association (IATA) two-letter designation for the Published Airline
- geo\_summary Designates whether the passenger activity in relation to SFO arrived from or departed to a location within the United States ("domestic"), or outside the United States ("international") without stops
- geo\_region Provides a more detailed breakdown of the GEO Summary field to designate the region in the world where activity in relation to SFO arrived from or departed to without stops
- **landing aircraft type** A designation for three types of aircraft that landed at SFO, which includes passenger aircraft, cargo only aircraft ("freighters") or combination aircraft ("combi")
- aircraft body type A designation that is independent from Landing Aircraft Type, which determines whether commercial aircraft landed at SFO is a wide body jet, narrow body jet, regional jet or a propeller operated aircraft
- aircraft manufacturer Manufacturer name for the aircraft that landed at SFO
- aircraft\_model Model designation of aircraft by the manufacturer
- aircraft\_version Variations of the Aircraft Model, also known as the "dash number", designated by the manufacturer to segregate unique versions of the same model
- landing\_count The number of aircraft landings associated with General and Landings Statistics attribute fields
- total\_landed\_weight The aircraft landed weight (in pounds) associated with General and Landings Statistics attribute fields

#### Details

The dataset contains the monthly statistics on the air traffic landings in San Francisco International Airport (SFO)

sfo\_stats 5

# Source

San Francisco data portal (DataSF) [website.](https://data.sfgov.org/Transportation/Air-Traffic-Landings-Statistics/fpux-q53t)

# Examples

```
data(sfo_stats)
```
require(dplyr)

```
# Get summary of total landing and weight by geo region
# in most recent month
sfo_stats %>%
 filter(activity_period == max(activity_period)) %>%
 group_by(geo_region) %>%
  summarise(total_landing = sum(landing_count),
            total_weight = sum(total_landed_weight),
  .groups = "drop")
```
# <span id="page-5-0"></span>Index

∗ SFO sfo\_passengers, [2](#page-1-0) sfo\_stats, [4](#page-3-0) ∗ airline sfo\_passengers, [2](#page-1-0) sfo\_stats, [4](#page-3-0) ∗ datasets sfo\_passengers, [2](#page-1-0) sfo\_stats, [4](#page-3-0) ∗ passengers sfo\_passengers, [2](#page-1-0) sfo\_stats, [4](#page-3-0) ∗ timeseries sfo\_passengers, [2](#page-1-0) sfo\_stats, [4](#page-3-0)

sankey\_ly, [2](#page-1-0) sfo\_passengers, [2](#page-1-0) sfo\_stats, [4](#page-3-0)